## **Bereiche und Tische anlegen**

Das folgende Beispiel Video zeigt, wie ein neuer Bereich (Zelt) und 6 Tische angelegt werden.

Beispiel Video:

00820 create locations and tables.mp4

From: <http://wiki.bondroid.at/> - **BonDroid Dokumentation und Tutorials**

Permanent link: **[http://wiki.bondroid.at/doku.php?id=bereiche\\_und\\_tische\\_anlegen](http://wiki.bondroid.at/doku.php?id=bereiche_und_tische_anlegen)**

Last update: **2018/07/24 21:01**

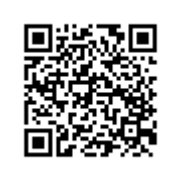